# **Hobo - Bug #8425**

# **Ajouter des vrais tests du multitenant**

30 septembre 2015 10:24 - Benjamin Dauvergne

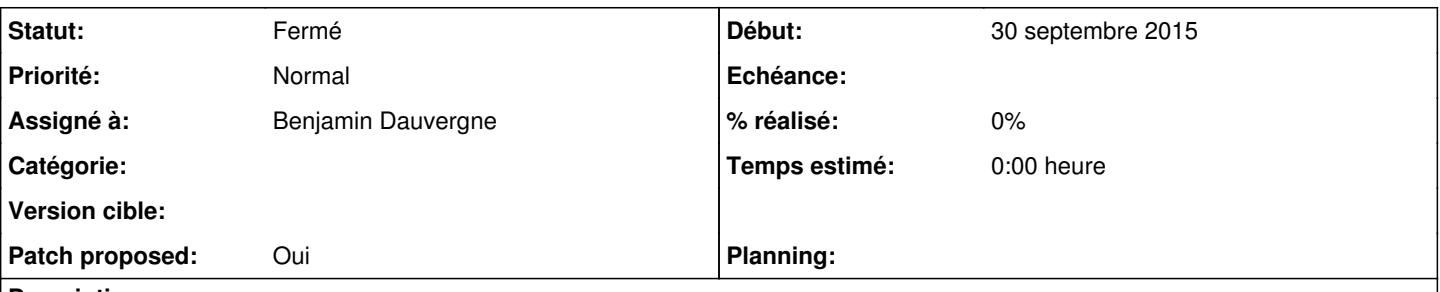

### **Description**

Pour l'instant on a juste des tests des chargeurs de settings ce qui est bien mais loin d'être suffisant, ces nouveaux testent plus globalement les settings.

Ces tests sont séparés des tests actuels (dans un autre répertoire) car ils ne peuvent pas partager les mêmes settings, en gros on devrait avoir 3 batteries de tests:

- pour le hobo server
- pour le worker hobo
- pour le multitenant et modules agents (ça va ensemble)

Ces tests supposent une base PostgreSQL locale et que l'utilisateur courant a le droit de créer des bases (qui s'appelleront test\_fake\_agent)

## **Révisions associées**

### **Révision ed4dee0c - 05 octobre 2015 19:19 - Benjamin Dauvergne**

multitenant: add support for deletion of a tenant (#8425)

As we do not really store the tenant models, supermethod is not called. Tenant directory is not deleted but renamed with an '.invalid' suffix. Those suffixed directories are ignored by the method to list available tenants.

### **Révision b9e8f4ee - 05 octobre 2015 19:19 - Benjamin Dauvergne**

multitenant: allow testing multitenant applications (#8425)

Django setup of db for tests always call "migrate" which the multitenant application inactivate. This commit redirect this command to migrate-schemas if we know that we are currently testing. It's copied from diango-tenant-schemas.

### **Révision 0b0ef397 - 05 octobre 2015 19:19 - Benjamin Dauvergne**

tests: add tests for the multitenant framework (#8425)

tests/test\_settings.py is moved in this new test suite. Tested are the hobo notify script and the simple creation of user objects.

### **Révision fd62795a - 05 octobre 2015 19:19 - Benjamin Dauvergne**

multitenant: fix Tenant.get\_hobo\_json() (#8425)

Bug found using the new test suite.

### **Révision 0127af64 - 05 octobre 2015 19:19 - Benjamin Dauvergne**

agent/common: fix hobo\_notify (#8425)

two trivial bugs found using the new tests

### **Révision 96c4ec6f - 05 octobre 2015 21:18 - Benjamin Dauvergne**

add merge-coverage script (#8425)

### **Révision 60c217b1 - 05 octobre 2015 21:18 - Benjamin Dauvergne**

add merge-junit-results script (#8425)

#### **Révision 85d55cc0 - 05 octobre 2015 21:18 - Benjamin Dauvergne**

add a jenkins script (#8425)

#### **Révision 7a057278 - 06 octobre 2015 11:21 - Benjamin Dauvergne**

agent/common: does not send notifications when in a FakeTenant (#8425)

It breaks initial role migrations and new tenants deploy.

### **Révision 150d1e38 - 06 octobre 2015 11:21 - Benjamin Dauvergne**

add authentic2 agent tests (#8425)

#### **Historique**

### **#1 - 30 septembre 2015 10:28 - Benjamin Dauvergne**

J'en profite pour rajouter la possibilité de supprimer un tenant, en renommant le répertoire et en y ajoutant le suffixe '.invalid'. Ce suffixe fait que le tenant est alors ignoré.

### **#2 - 30 septembre 2015 14:29 - Benjamin Dauvergne**

- *Fichier 0001-multitenant-add-support-for-deletion-of-a-tenant-842.patch ajouté*
- *Fichier 0002-multitenant-allow-testing-multitenant-applications-8.patch ajouté*
- *Fichier 0003-tests-add-tests-for-the-multitenant-framework-8425.patch ajouté*
- *Fichier 0004-multitenant-fix-Tenant.get\_hobo\_json-8425.patch ajouté*
- *Fichier 0005-agent-common-fix-hobo\_notify-8425.patch ajouté*

### Nouvelle série.

#### **#3 - 01 octobre 2015 10:56 - Frédéric Péters**

Avoir deux séries de tests, ça ne posera pas de problème à la génération d'un fichier coverage unique ?

### **#4 - 01 octobre 2015 11:54 - Benjamin Dauvergne**

J'ai déjà ce souci sur authentic et j'ai trouvé ça:<http://git.entrouvert.org/authentic.git/tree/merge-coverage.py>

### **#5 - 05 octobre 2015 16:22 - Frédéric Péters**

Pour moi c'est bien, en ajoutant le merge-coverage.py dans le dépôt (et en pensant ensuite à aller modifier le job côté jenkins) (ou ajouter un jenkins.sh équivalent).

#### **#6 - 05 octobre 2015 21:20 - Benjamin Dauvergne**

- *Fichier 0001-multitenant-add-support-for-deletion-of-a-tenant-842.patch ajouté*
- *Fichier 0002-multitenant-allow-testing-multitenant-applications-8.patch ajouté*
- *Fichier 0003-tests-add-tests-for-the-multitenant-framework-8425.patch ajouté*
- *Fichier 0004-multitenant-fix-Tenant.get\_hobo\_json-8425.patch ajouté*
- *Fichier 0005-agent-common-fix-hobo\_notify-8425.patch ajouté*
- *Fichier 0006-add-merge-coverage-script-8425.patch ajouté*
- *Fichier 0007-add-merge-junit-results-script-8425.patch ajouté*
- *Fichier 0008-add-a-jenkins-script-8425.patch ajouté*

Voilà voilà. Le script jenkins.sh tourne correctement dans un virtualenv.

#### **#7 - 06 octobre 2015 11:21 - Benjamin Dauvergne**

*- Fichier 0009-agent-common-does-not-send-notifications-when-in-a-F.patch ajouté*

*- Fichier 0010-add-authentic2-agent-tests-8425.patch ajouté*

En sus un test de l'agent authentic2, qui a déjà trouvé un bug.

# **#8 - 06 octobre 2015 22:01 - Frédéric Péters**

go.

# **#9 - 07 octobre 2015 11:53 - Frédéric Péters**

*- Statut changé de Nouveau à Résolu (à déployer)*

Poussés et publiés dans une 0.16.

## **#10 - 09 novembre 2015 12:22 - Benjamin Dauvergne**

*- Statut changé de Résolu (à déployer) à Fermé*

## **Fichiers**

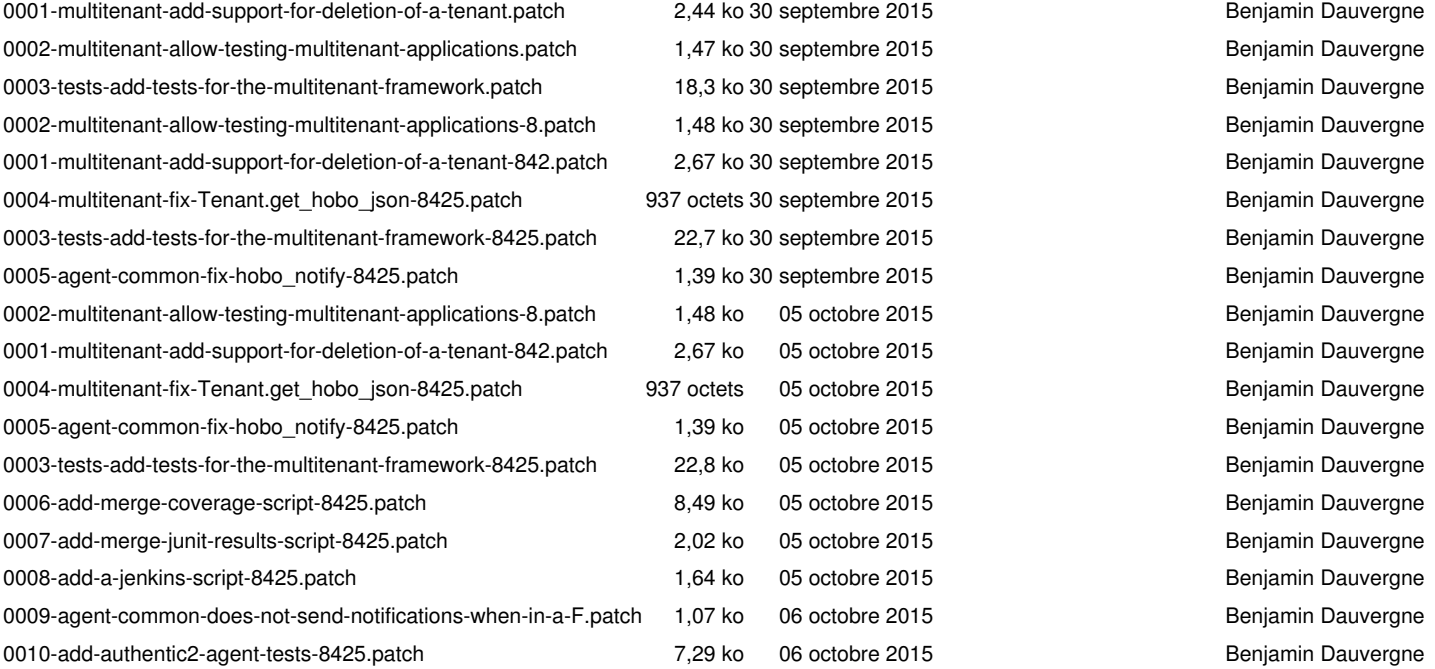